# Resampling techniques

## The ASTA team

## **Contents**

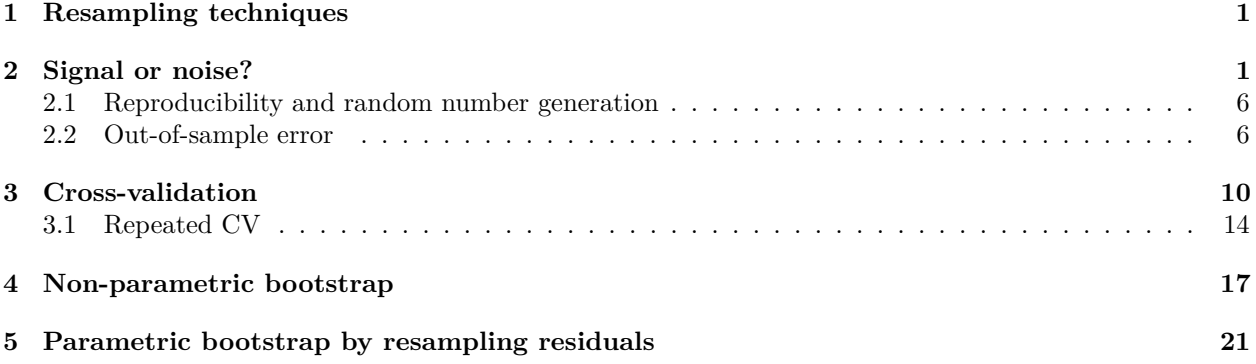

# <span id="page-0-0"></span>**1 Resampling techniques**

- Generalisation how well a model performs on a new sample **–** Avoid overfitting
- Cross-validation (estimate out-of-sample prediction error)
- Bootstrap (estimate standard errors)

# <span id="page-0-1"></span>**2 Signal or noise?**

```
library(mosaic)
trees <- read.delim("https://asta.math.aau.dk/datasets?file=trees.txt")
head(trees)
## Girth Height Volume
## 1 8.3 70 10
## 2 8.6 65 10
## 3 8.8 63 10
## 4 10.5 72 16
## 5 10.7 81 19
## 6 10.8 83 20
m0 <- lm(Volume ~ Girth, data = trees)
plotModel(m0)
```
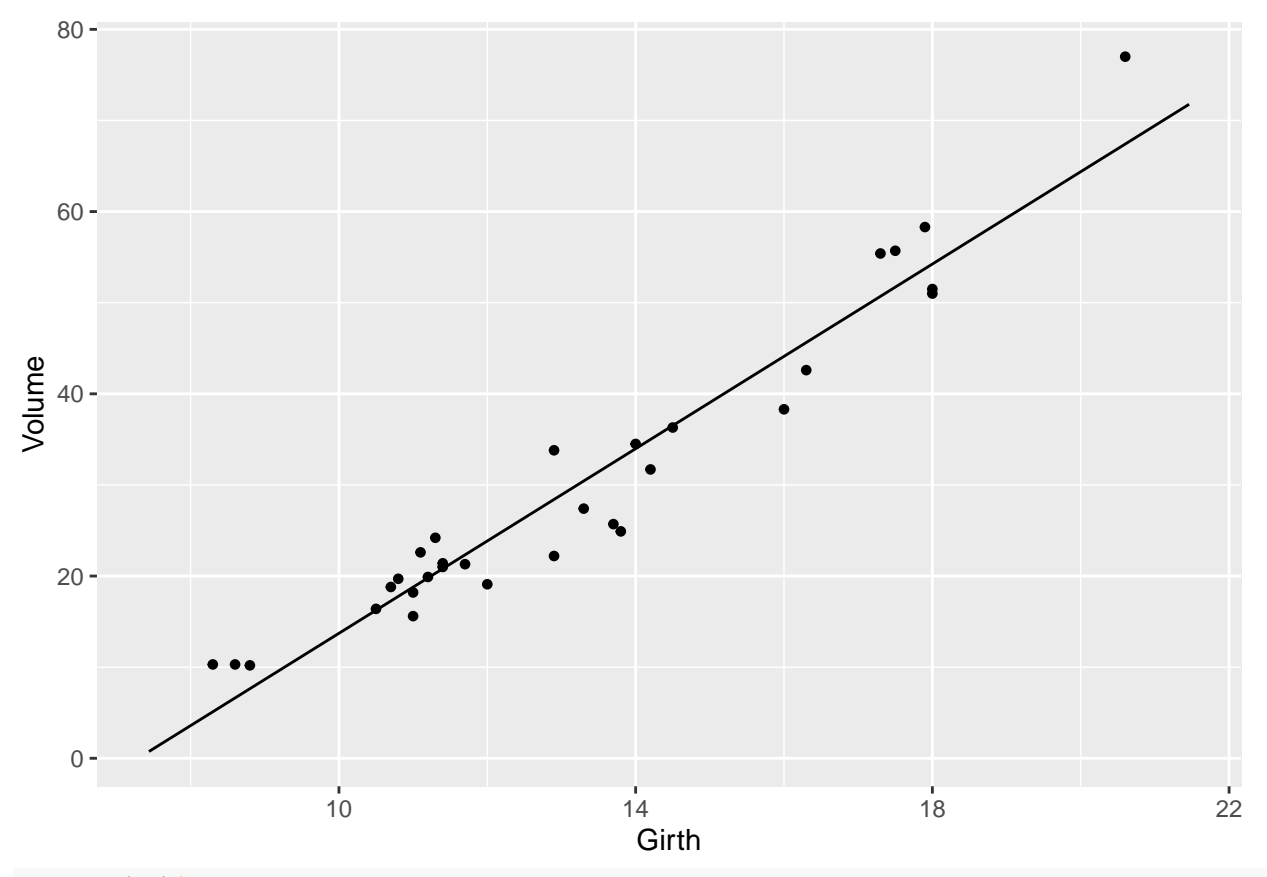

**summary**(m0)**\$**r.squared

## [1] 0.94

**library**(equatiomatic) **extract\_eq**(m0)

Volume = 
$$
\alpha + \beta_1(\text{Girth}) + \epsilon
$$
 (1)

**extract\_eq**(m0, use\_coefs = TRUE)

$$
\widehat{\text{Volume}} = -36.94 + 5.07(\text{Girth})\tag{2}
$$

m1 <- **lm**(Volume **~ poly**(Girth, 2), data = trees) **plotModel**(m1)

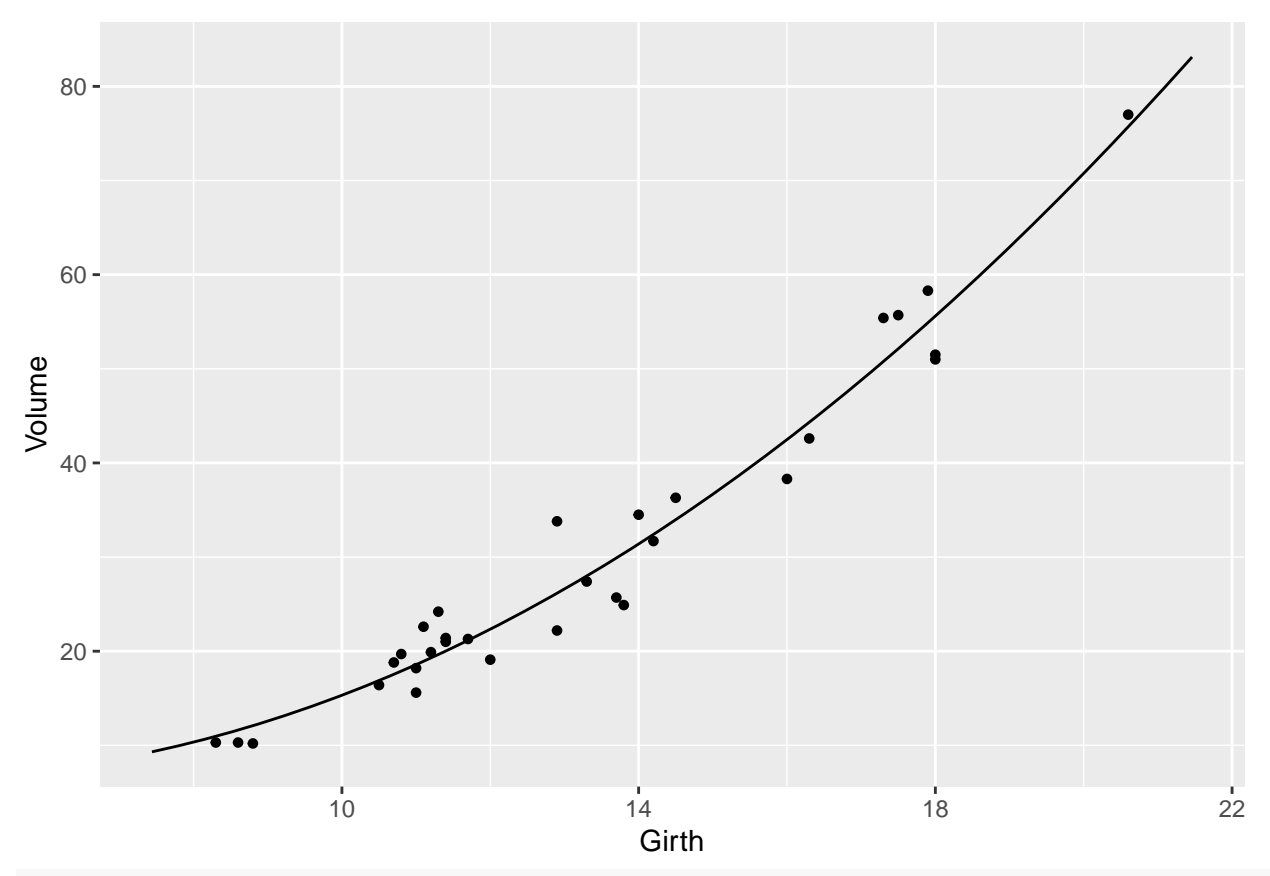

**summary**(m1)**\$**r.squared

## [1] 0.96

m1\_bad <- **lm**(Volume **~ poly**(Girth, 15), data = trees) **plotModel**(m1\_bad)

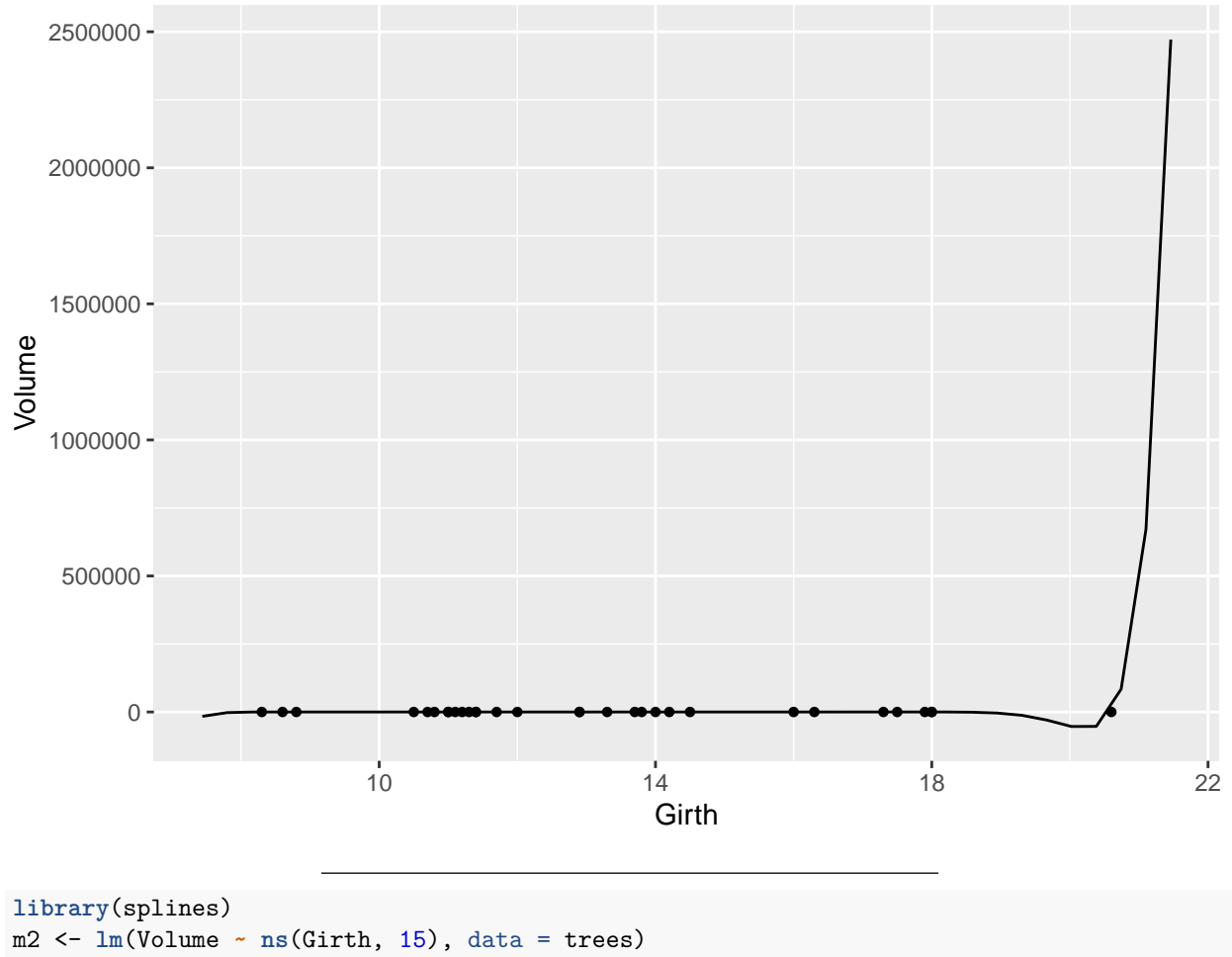

**plotModel**(m2)

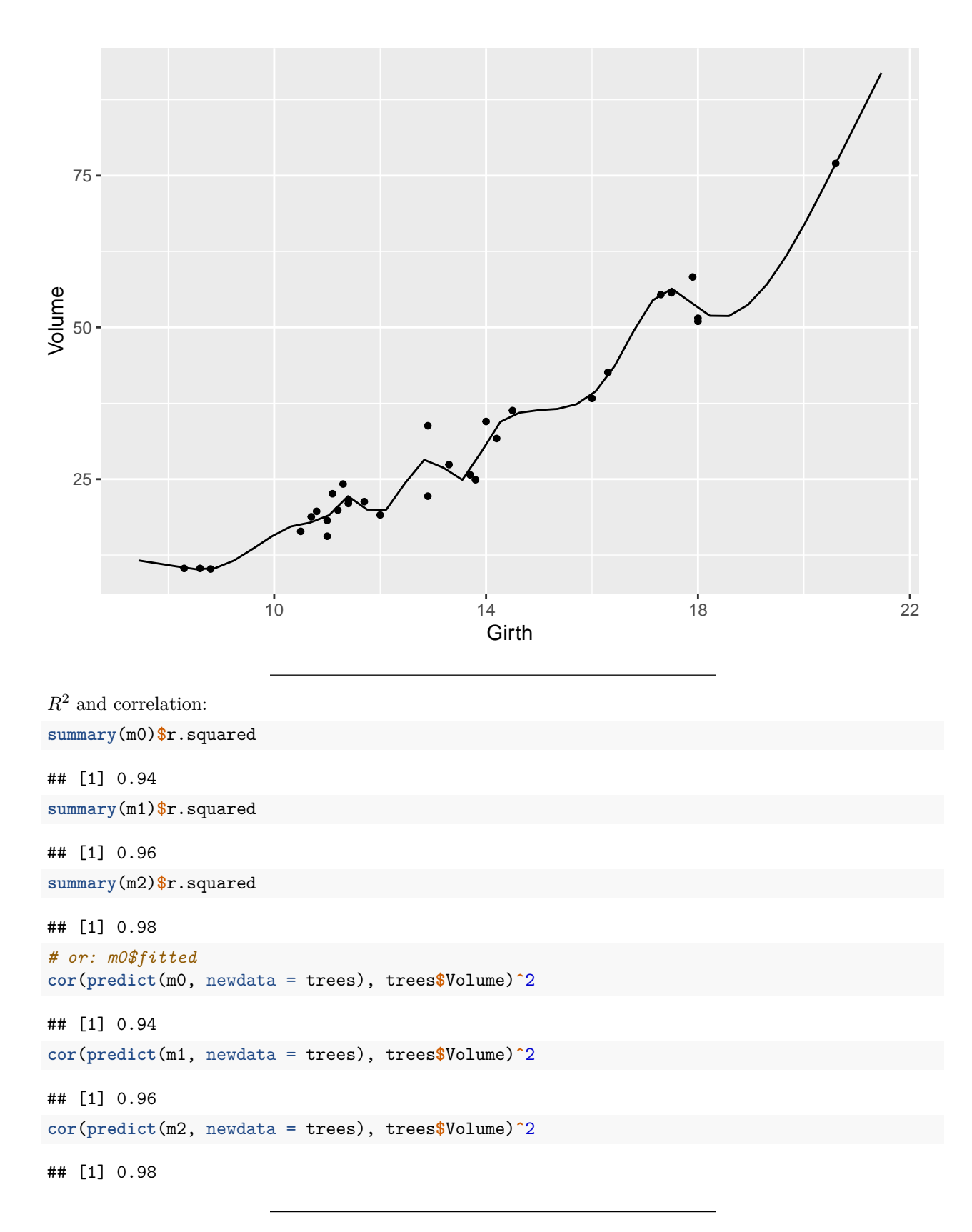

Mean squared error (MSE):

```
mean((predict(m0, newdata = trees) - trees$Volume)ˆ2)
## [1] 17
mean((predict(m1, newdata = trees) - trees$Volume)ˆ2)
## [1] 10
mean((predict(m2, newdata = trees) - trees$Volume)ˆ2)
## [1] 4.9
```
### <span id="page-5-0"></span>**2.1 Reproducibility and random number generation**

```
rnorm(3)
## [1] 1.34 0.97 -0.15
rnorm(3)
## [1] 0.96 -1.39 0.59
rnorm(3)
## [1] -1.66 1.14 -0.82
set.seed(1)
rnorm(3)
## [1] -0.63 0.18 -0.84
set.seed(1)
rnorm(3)
```
## [1] -0.63 0.18 -0.84

### <span id="page-5-1"></span>**2.2 Out-of-sample error**

```
nrow(trees)
## [1] 31
set.seed(1)
train_idx <- sample(x = seq_len(nrow(trees)), size = 20, replace = FALSE)
trees_train <- trees[train_idx, ]
nrow(trees_train)
## [1] 20
trees_test <- trees[-train_idx, ]
nrow(trees_test)
## [1] 11
```
Using trees\_train for training:

```
m0_train <- lm(Volume ~ Girth, data = trees_train)
m1_train <- lm(Volume ~ poly(Girth, 2), data = trees_train)
m2_train <- lm(Volume ~ ns(Girth, 15), data = trees_train)
Using trees_test for testing ("out-of-sample" error):
cor(predict(m0_train, newdata = trees_test), trees_test$Volume)ˆ2
## [1] 0.98
cor(predict(m1_train, newdata = trees_test), trees_test$Volume)ˆ2
## [1] 0.97
cor(predict(m2_train, newdata = trees_test), trees_test$Volume)ˆ2
## [1] 0.016
mean((predict(m0_train, newdata = trees_test) - trees_test$Volume)ˆ2)
## [1] 40
mean((predict(m1_train, newdata = trees_test) - trees_test$Volume)ˆ2)
## [1] 17
mean((predict(m2_train, newdata = trees_test) - trees_test$Volume)ˆ2)
## [1] 2074
plotModel(m0_train) +
```

```
geom_point(aes(Girth, Volume), data = trees_test, color = "red")
```
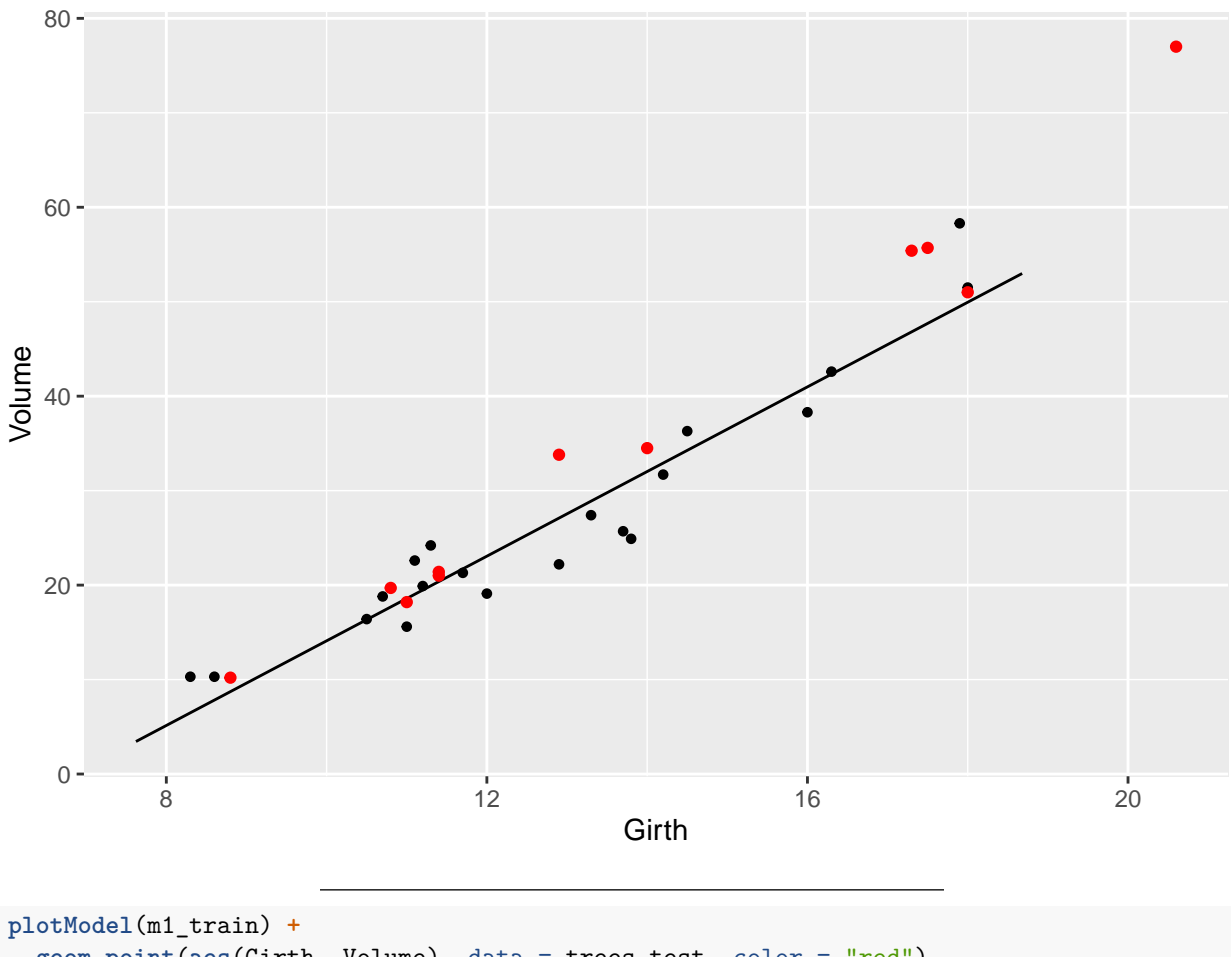

**geom\_point**(**aes**(Girth, Volume), data = trees\_test, color = "red")

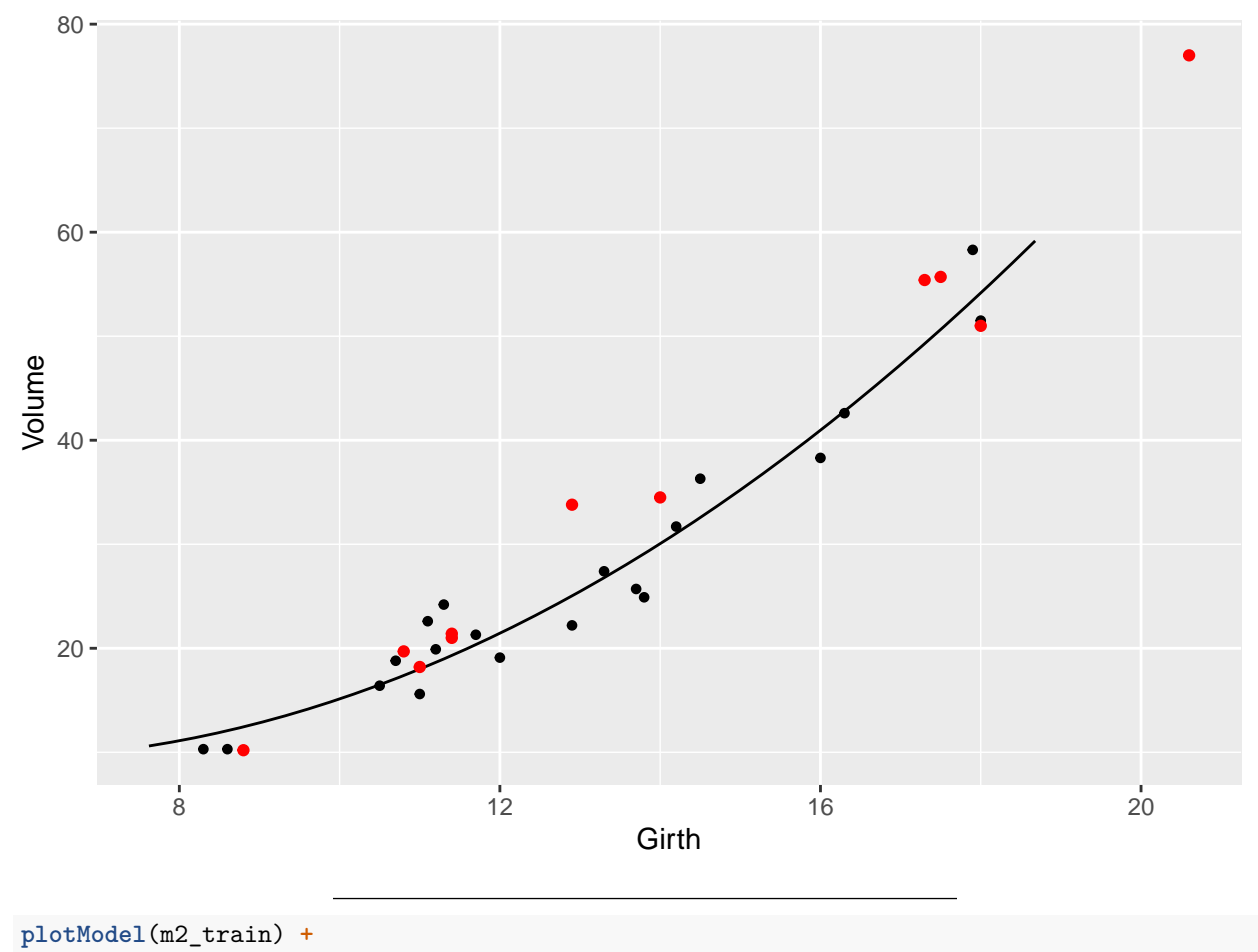

**geom\_point**(**aes**(Girth, Volume), data = trees\_test, color = "red")

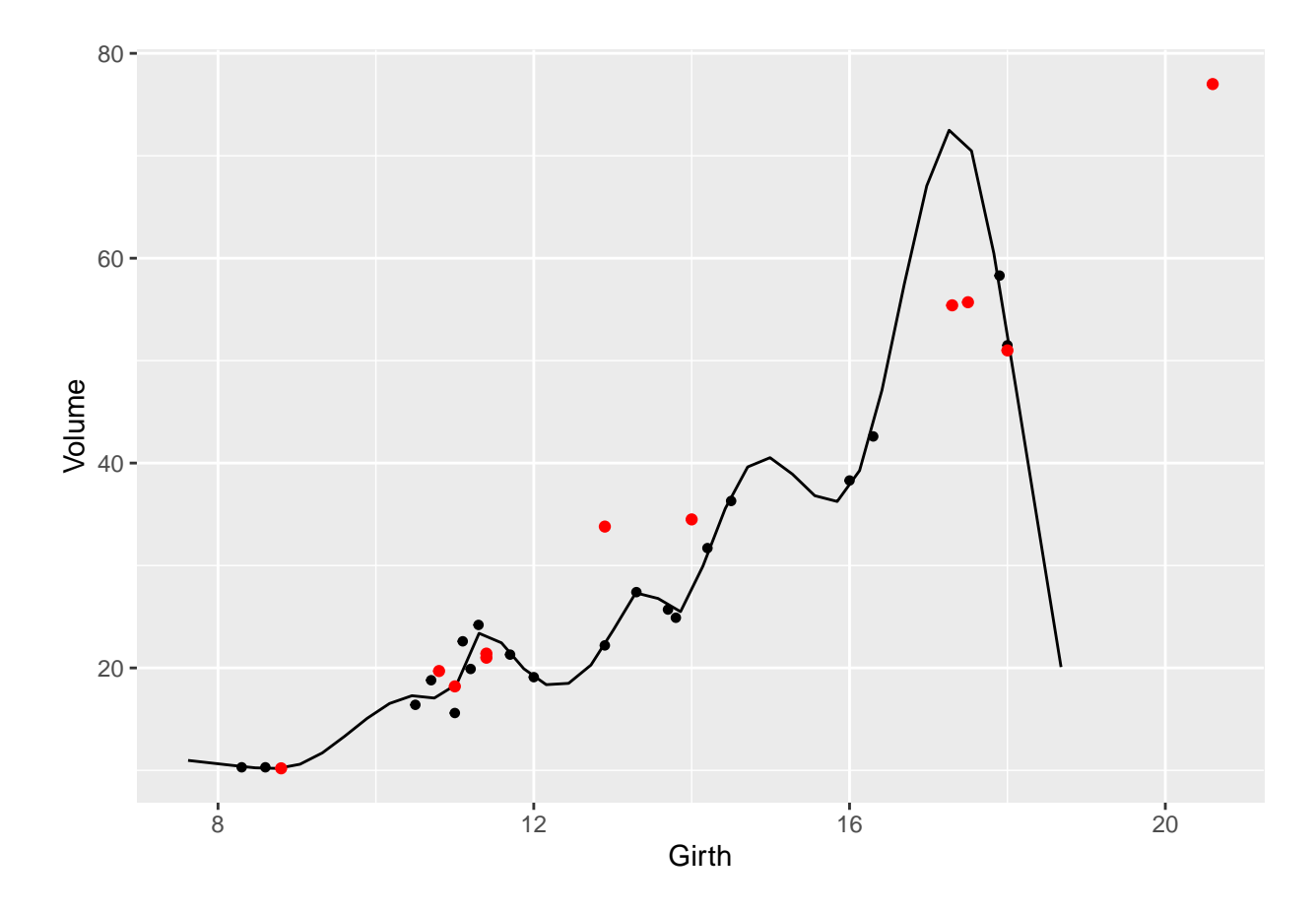

# <span id="page-9-0"></span>**3 Cross-validation**

- $\bullet~$  Repeat out-of-sample error estimation multiple times
- Resampling without replacement (partitioning of data)
- *k*-fold cross validation for  $k = 10$ :

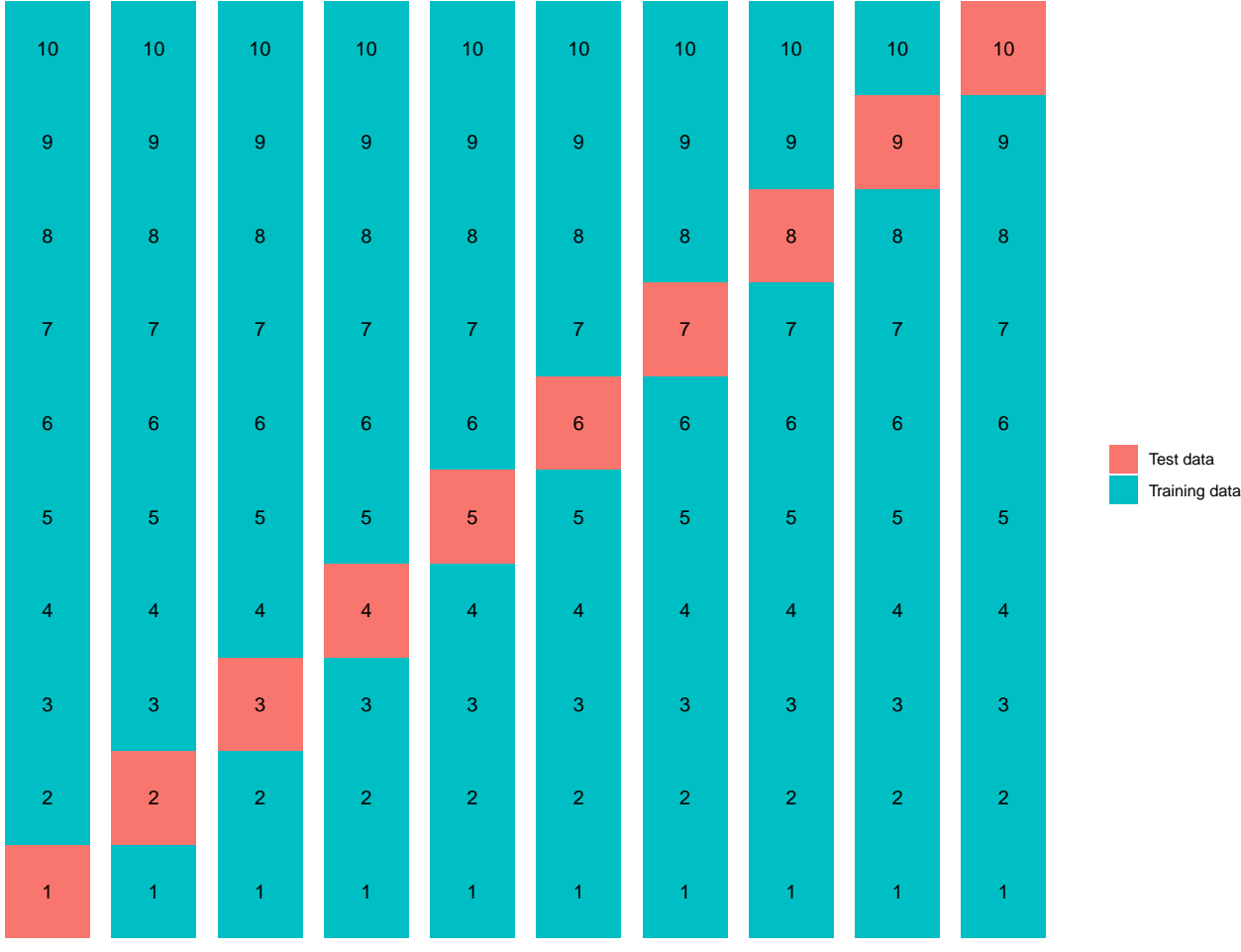

**nrow**(trees)

### ## [1] 31

**seq\_len**(**nrow**(trees))

## [1] 1 2 3 4 5 6 7 8 9 10 11 12 13 14 15 16 17 18 19 20 21 22 23 24 25 ## [26] 26 27 28 29 30 31

• Number of folds depends on size of dataset

 $\bullet~$  4-fold cross validation.

Divide data into folds:

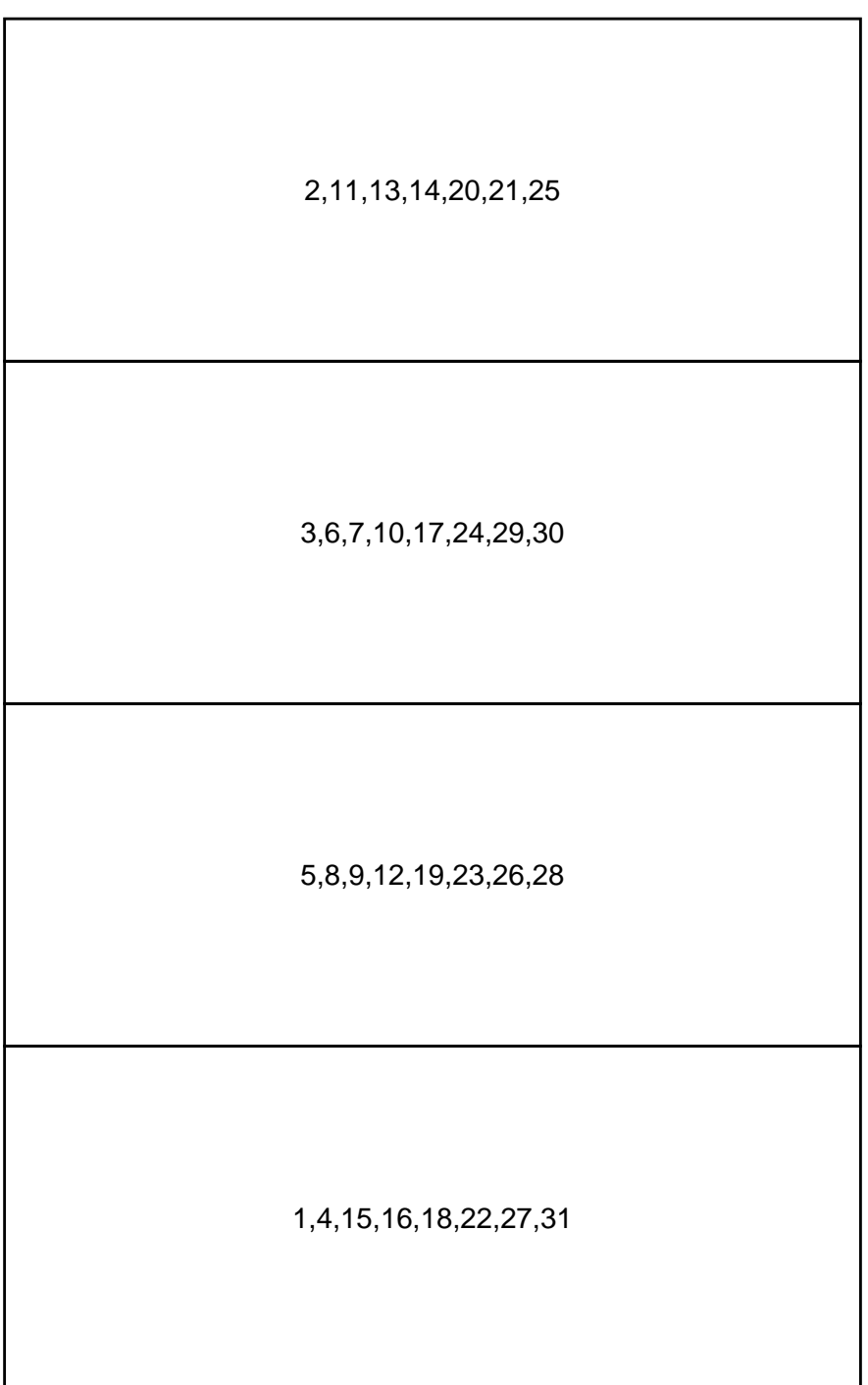

"Rotate" which folds are training data and which one is test data:

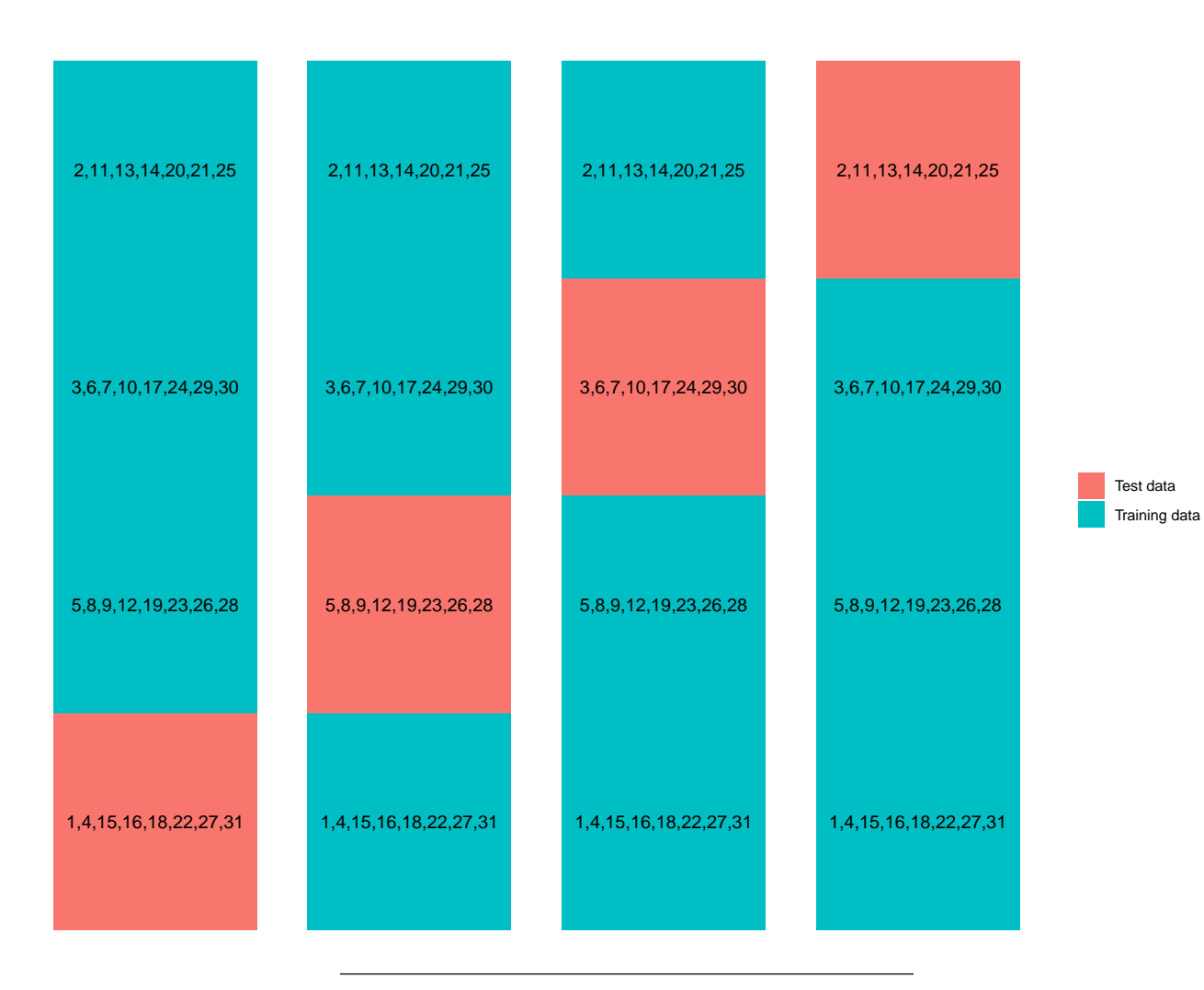

### <span id="page-13-0"></span>**3.1 Repeated CV**

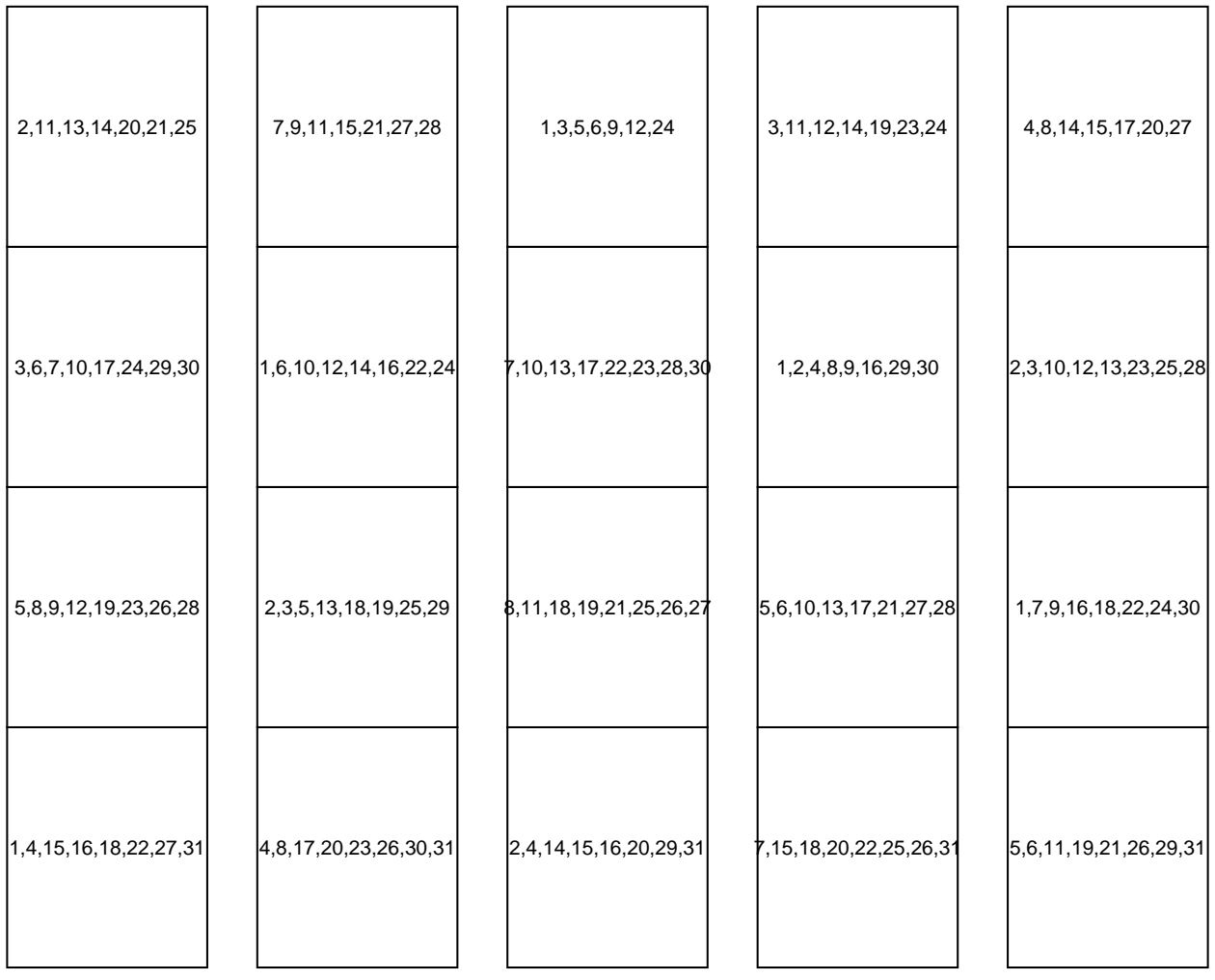

### **library**(caret)

<https://cran.r-project.org/package=caret><https://topepo.github.io/caret/>

Setting up cross validation:

```
train_control <- trainControl(method = "repeatedcv",
                              # k-fold CV
                              number = 4,# repeated ten times
                              repeats = 10)
```

```
set.seed(1)
m0_cv <- train(Volume ~ Girth, data = trees, trControl = train_control, method = "lm")
m1_cv <- train(Volume ~ poly(Girth, 2), data = trees, trControl = train_control, method = "lm")
m2_cv <- train(Volume ~ ns(Girth, 15), data = trees, trControl = train_control, method = "lm")
```
m0\_cv

```
## Linear Regression
##
## 31 samples
## 1 predictor
##
## No pre-processing
## Resampling: Cross-Validated (4 fold, repeated 10 times)
## Summary of sample sizes: 24, 23, 23, 23, 23, 23, ...
## Resampling results:
##
## RMSE Rsquared MAE
## 4.5 0.95
##
## Tuning parameter 'intercept' was held constant at a value of TRUE
```
• **RMSE** is root mean squared error

```
m0_cv$resample
```
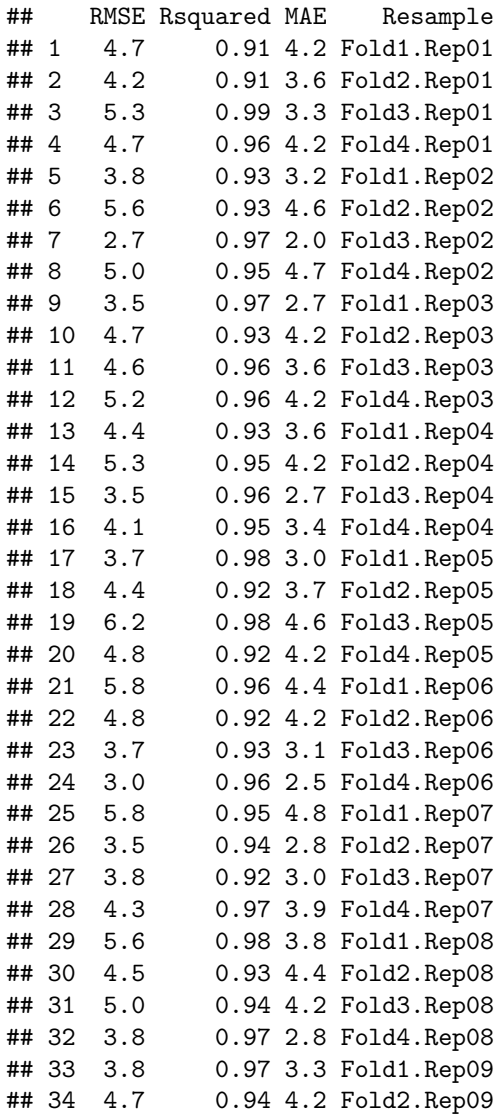

```
## 35 4.2 0.96 3.7 Fold3.Rep09
## 36 5.3 0.95 3.8 Fold4.Rep09
## 37 3.5 0.97 3.1 Fold1.Rep10
## 38 4.7 0.90 4.1 Fold2.Rep10
## 39 4.2 0.90 3.3 Fold3.Rep10
## 40 4.9 0.96 3.5 Fold4.Rep10
```
**mean**(m0\_cv**\$**resample**\$**RMSE)

## [1] 4.5

m0\_cv**\$**results**\$**RMSE

## [1] 4.5

m0\_cv**\$**results**\$**RMSE

## [1] 4.5

m1\_cv**\$**results**\$**RMSE

## [1] 3.4

m2\_cv**\$**results**\$**RMSE

## [1] 112

Extra (with tidyverse, remember library(tidyverse)):

```
d <- bind_rows(
 m0_cv$resample |> mutate(Model = "Volume ~ Girth"),
 m1_cv$resample |> mutate(Model = "Volume ~ poly(Girth, 2)")
\lambdad_mean <- d |>
  group_by(Model) |>
  summarise(RMSE = mean(RMSE), .groups = "drop")
ggplot(d, aes(Model, RMSE)) +
  geom_boxplot() +
  geom_jitter(height = 0, width = 0.1) +
 geom_point(data = d_mean, color = "red", shape = 4, size = 5)
```
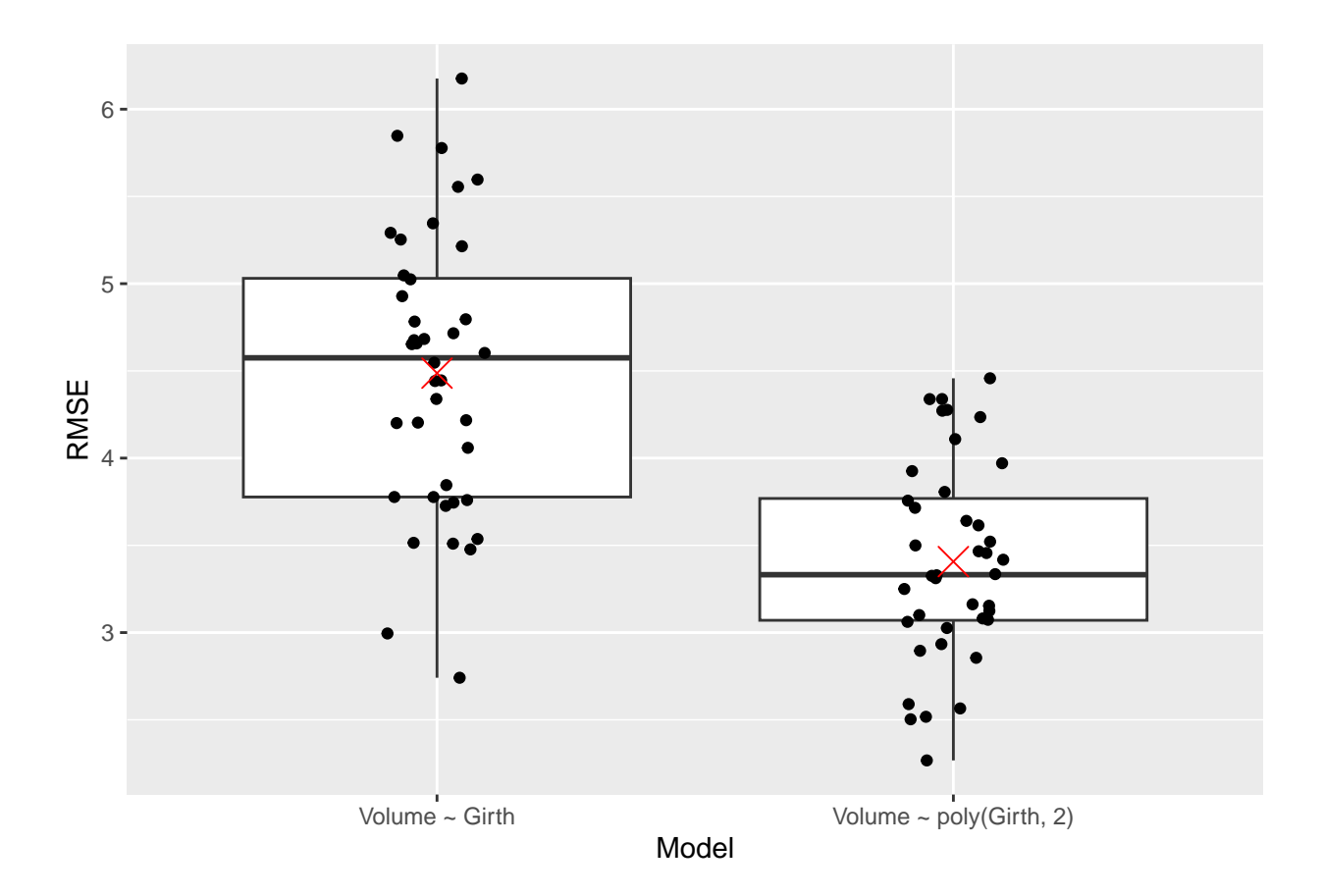

# <span id="page-16-0"></span>**4 Non-parametric bootstrap**

```
• Resampling data with replacement (some data is used, some not)
  • Mimic a new sample
m0 <- lm(Volume ~ Girth, data = trees)
coef(m0)
## (Intercept) Girth
\# + -36.9 5.1
Preparing bootstrap:
model_coef <- function(index){
 coef(lm(Volume ~ Girth, data = trees, subset = index))
}
model_coef(1:nrow(trees))
## (Intercept) Girth
## -36.9 5.1
model_coef(c(rep(1, 10), 11:nrow(trees)))
## (Intercept) Girth
## -30.6 4.7
set.seed(1)
model_coef(sample(1:nrow(trees), replace = TRUE))
## (Intercept) Girth
```

```
## -29.8 4.5
model_coef(sample(1:nrow(trees), replace = TRUE))
## (Intercept) Girth
\# -34.4 4.8set.seed(1)
bootstrap_coefs <- replicate(1000, {
model_coef(sample(1:nrow(trees), replace = TRUE))
})
bootstrap_coefs[, 1:10]
## [,1] [,2] [,3] [,4] [,5] [,6] [,7] [,8] [,9] [,10]
## (Intercept) -29.8 -34.4 -34.3 -42.6 -36 -35.0 -36.5 -39.4 -34.0 -32.1
## Girth 4.5 4.8 4.8 5.5 5 4.9 5.1 5.2 4.8 4.7
dim(bootstrap_coefs)
## [1] 2 1000
apply(bootstrap_coefs, 1, sd)
## (Intercept) Girth
## 3.98 0.32
coef(summary(m0))
## Estimate Std. Error t value Pr(>|t|)
## (Intercept) -36.9 3.37 -11 7.6e-12
## Girth 5.1 0.25 20 8.6e-19
gf_point(Volume ~ Girth, data = trees) %>%
 gf_abline(intercept = coef(m0)[1], slope = coef(m0)[2], color = "red") %>%
 gf_abline(intercept = bootstrap_coefs[1, 1], slope = bootstrap_coefs[2, 1], color = "black") %>%
gf_abline(intercept = bootstrap_coefs[1, 2], slope = bootstrap_coefs[2, 2], color = "black")
```
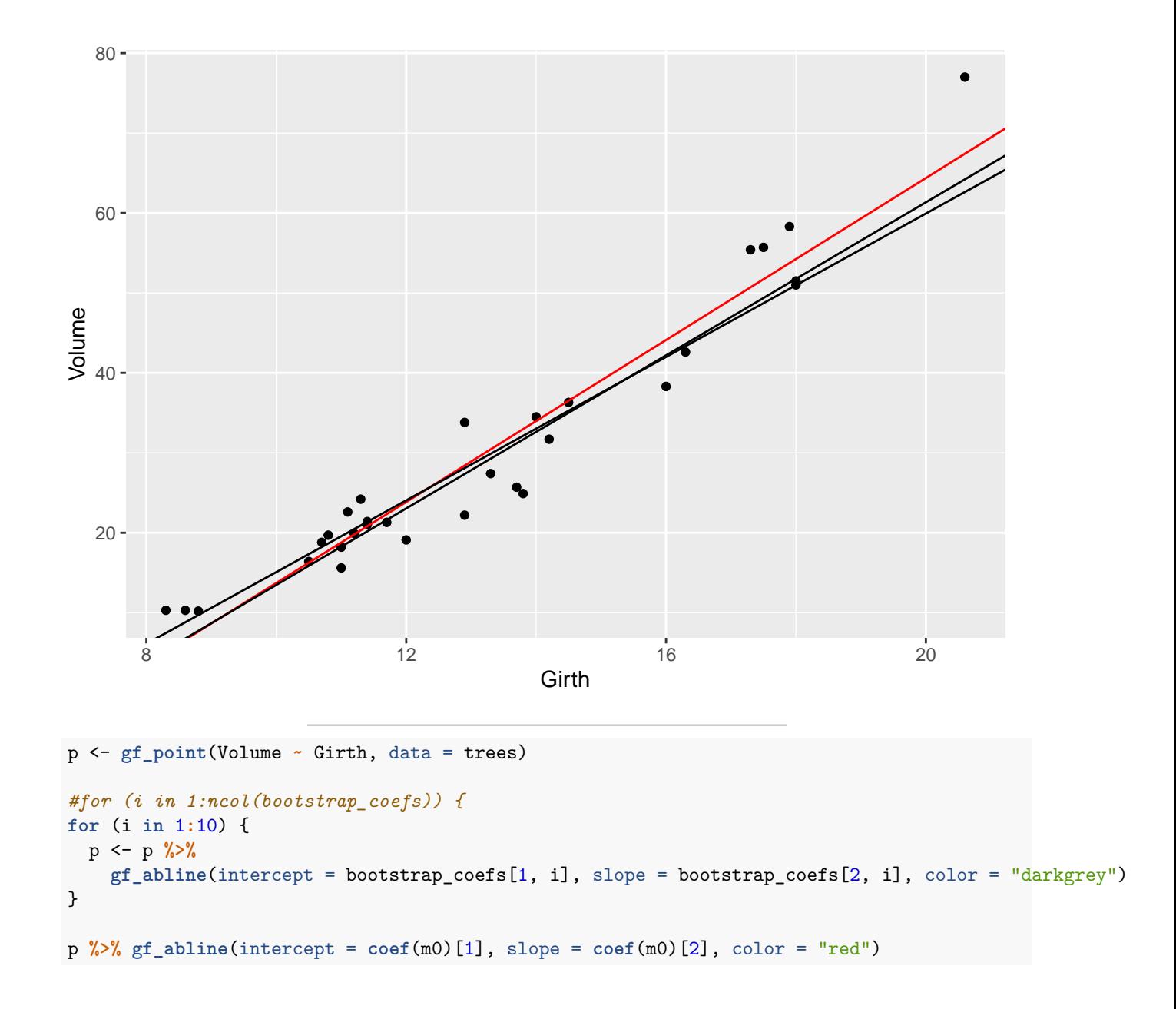

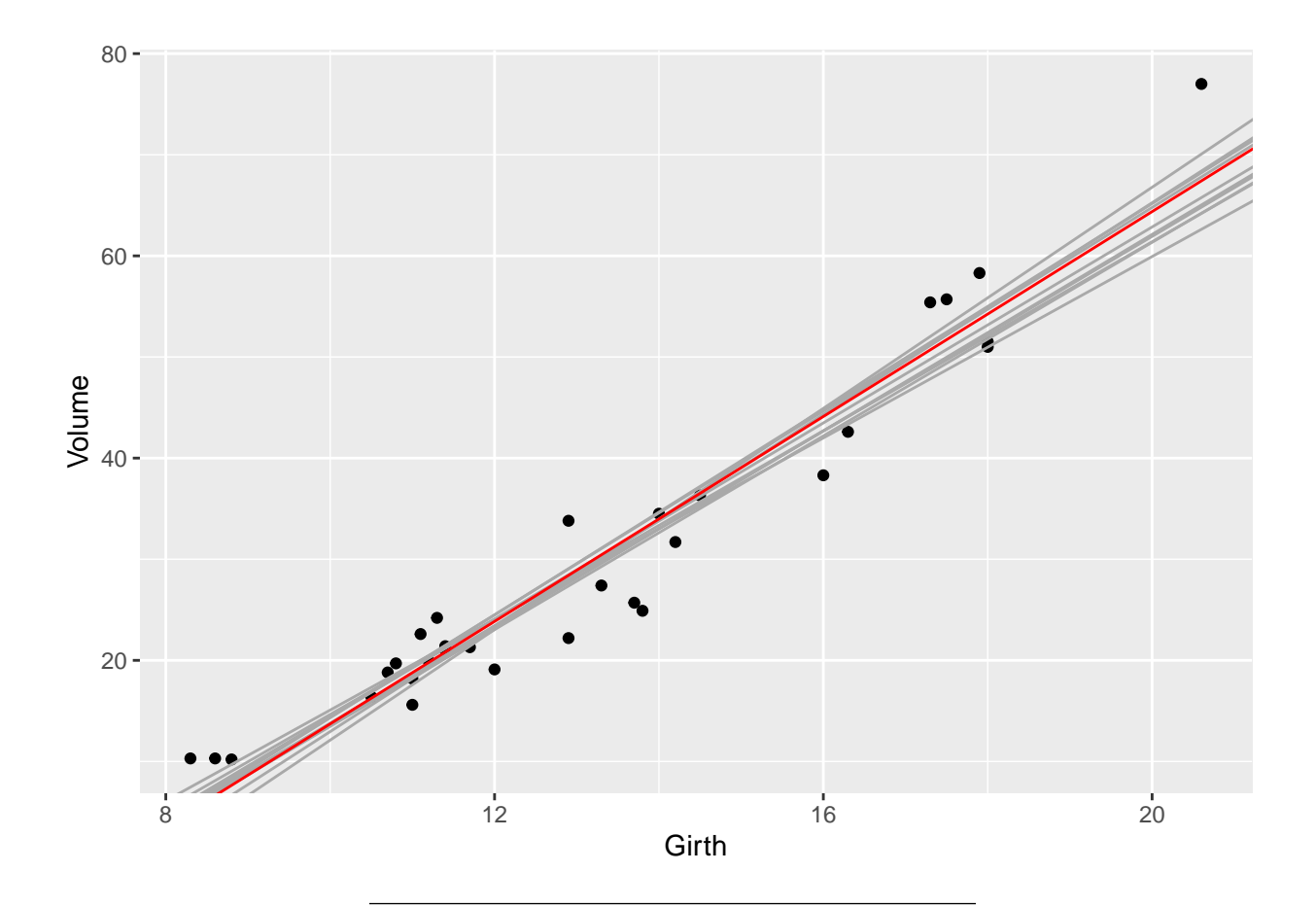

Also see the boot package:<https://cran.r-project.org/package=boot>

```
library(boot)
```

```
model_coef_boot <- function(data, index){
 coef(lm(Volume ~ Girth, data = data, subset = index))
}
set.seed(1)
b <- boot(trees, model_coef_boot, R = 1000)
b
##
## ORDINARY NONPARAMETRIC BOOTSTRAP
##
##
## Call:
## boot(data = trees, statistic = model_coef_boot, R = 1000)
##
##
## Bootstrap Statistics :
## original bias std. error
## t1* -36.9 0.372 4.05
## t2* 5.1 -0.038 0.33
coef(summary(m0))
```
## Estimate Std. Error t value Pr(>|t|)

## (Intercept) -36.9 3.37 -11 7.6e-12 ## Girth 5.1 0.25 20 8.6e-19

## Girth 5.1 0.25 20 8.6e-19

## <span id="page-20-0"></span>**5 Parametric bootstrap by resampling residuals**

Resampling residuals with replacement:

```
library(boot)
m0 <- lm(Volume ~ Girth, data = trees)
set.seed(1)
parbootstrap_coefs <- replicate(1000, {
 new_y <- m0$fitted.values + sample(m0$residuals, replace = TRUE)
 coef(lm(new_y ~ trees$Girth))
})
parbootstrap_coefs[, 1:10]
## [,1] [,2] [,3] [,4] [,5] [,6] [,7] [,8] [,9] [,10]
## (Intercept) -38.4 -38.5 -34.0 -36 -35 -31.7 -38.6 -40.8 -30.5 -38.8
## trees$Girth 5.2 5.1 4.8 5 5 4.6 5.2 5.3 4.6 5.2
apply(parbootstrap_coefs, 1, sd)
## (Intercept) trees$Girth
## 3.31 0.24
apply(bootstrap_coefs, 1, sd)
## (Intercept) Girth
## 3.98 0.32
coef(summary(m0))
## Estimate Std. Error t value Pr(>|t|)
## (Intercept) -36.9 3.37 -11 7.6e-12
```